# Package 'roboBayes'

August 16, 2022

Type Package

Title Robust Online Bayesian Monitoring

Version 1.1

Date 2022-08-11

Author Laura Wendelberger [aut], Josh Gray [aut], Brian Reich [aut], Alyson Wilson [aut], Shannon T. Holloway [aut, cre]

Maintainer Shannon T. Holloway < shannon.t.holloway@gmail.com>

Description An implementation of Bayesian online changepoint detec-

tion (Adams and MacKay (2007)  $\langle \text{arXiv:0710.3742} \rangle$  with an option for probability based out-lier detection and removal (Wendelberger et. al. (2021) [<arXiv:2112.12899>](https://arxiv.org/abs/2112.12899)). Building on the independent multivariate constant mean model implemented in the 'R' package 'ocp', this package models multivariate data as multivariate normal about a linear trend, defined by user input covariates, with an unstructured error covariance. Changepoints are identified based on a probability threshold for windows of points.

License GPL-2

**Depends** R  $(>= 3.5.0)$ , methods

**Imports** Rcpp  $(>= 1.0.7)$ 

Suggests mvtnorm

NeedsCompilation yes

LinkingTo Rcpp, RcppArmadillo, RcppDist

Repository CRAN

Encoding UTF-8

RoxygenNote 7.2.1

Collate 'RcppExports.R' 'checkTypes.R' 'regressionInit.R' 'initRoboBayes.R' 'verifyAnalysisSettings.R' 'roboBayes.R'

Date/Publication 2022-08-16 10:00:02 UTC

# <span id="page-1-0"></span>R topics documented:

```
roboBayes . . . . . . . . . . . . . . . . . . . . . . . . . . . . . . . . . . . . . . . . . . 2
```
#### **Index** [7](#page-6-0) **7**

roboBayes *roboBayes: Robust Online Bayesian Monitoring*

## Description

The primary function for Robust Online Bayesian Monitoring (roboBayes). Performs roboBayes on the response data regressed on the input covariates, which should account for nonstationarity in the response between changepoints. The algorithm outputs changepoints based on a threshold, a roboBayes object incorporating data thus far, and algorithm settings. A roboBayes object can be updated with new data by including it in a successive roboBayes() function call.

### Usage

```
roboBayes(
  datapts,
  covariates,
 RoboBayes = NULL,
  ...,
  lambda = 1000,
  par_inits = NULL,
  truncRthresh = 1e-04,
  truncRmin = 100L,
  cpthresh = 0.8,
  cptimemin = 4L,
 Lgroup = 3L,Lsearch = 10L,Lwindow = 30L,
 Lm = 7L,
  alpha = 0.9,
 kt = 0L,
 pc = 0.5,
  cp<sup>delay = 3L</sup>,
  outlier_mean = rep(x = 0.5, \text{ times} = ncol(x = datapts)),
  outlier_var = diag(x = 2, nrow = ncol(x = datapts)),
  getR = FALSE,
 getOutliers = TRUE,
  getModels = FALSE
)
```
# roboBayes 3

# Arguments

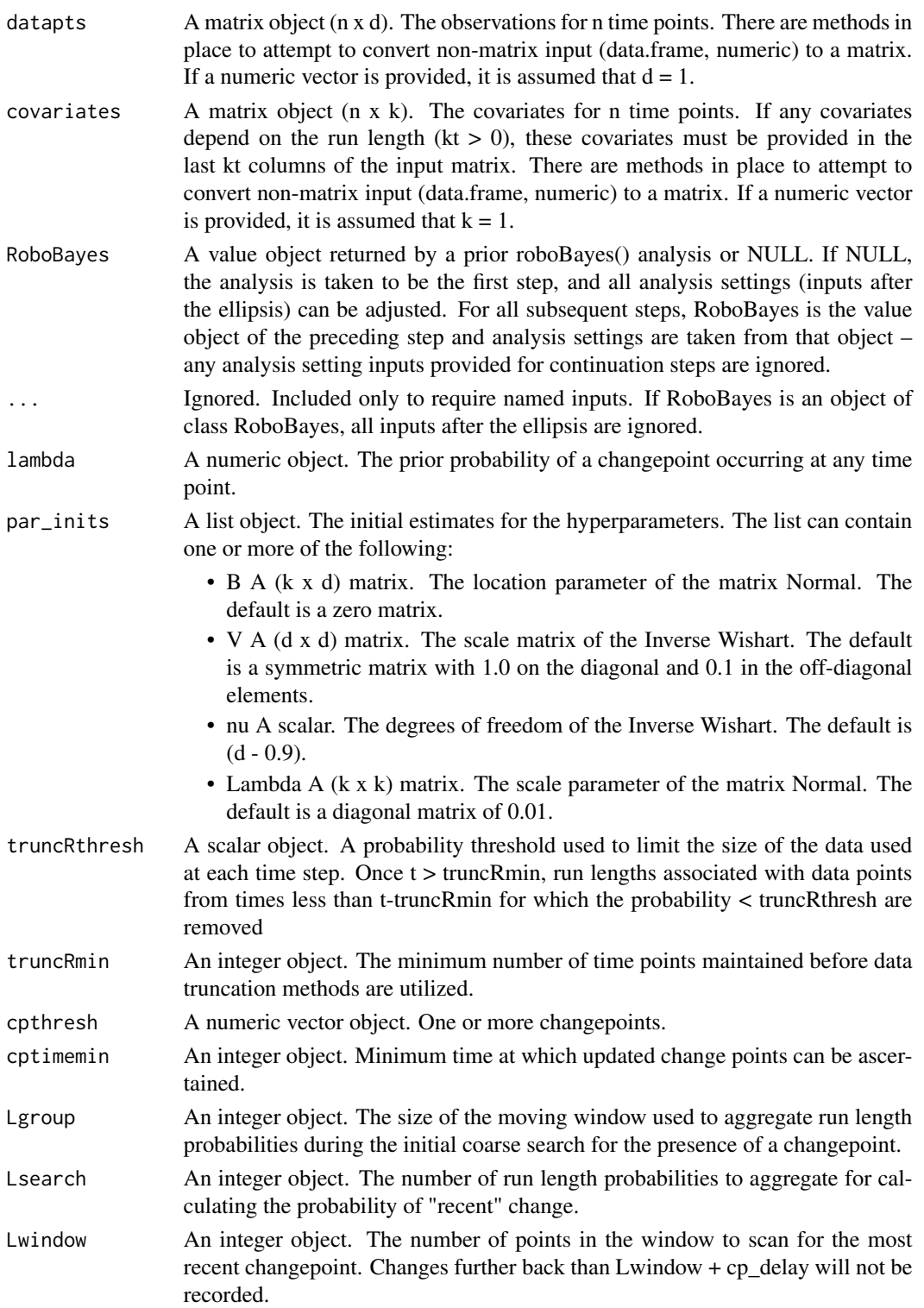

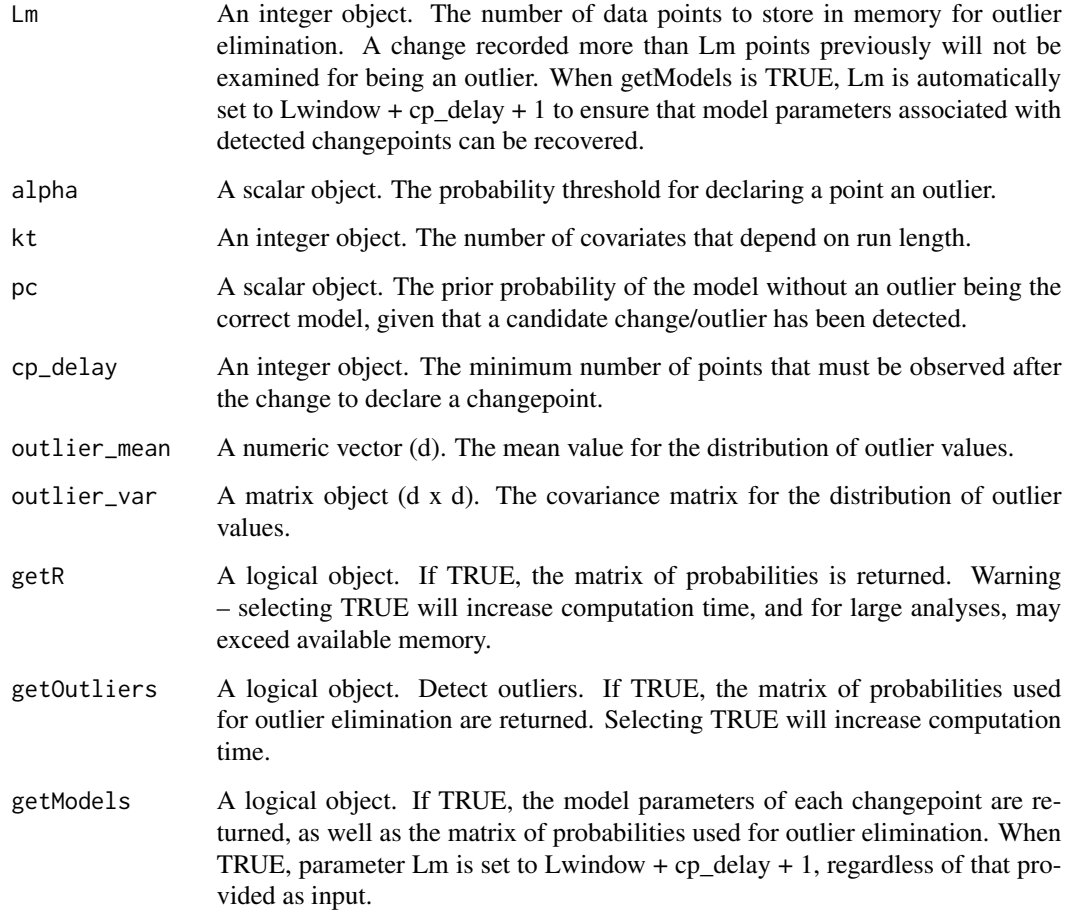

# Details

All inputs after the ellipsis are analysis settings that can only be set in the initial step of the roboBayes procedure. In the first step, input roboBayes must be NULL. All subsequent steps of the procedure must provide, through input roboBayes, the value object returned by the previous step.

Analysis parameters must obey the following conditions:

- Lsearch + cp\_delay + Lgroup <= truncRmin + 1
- Lwindow + cp\_delay + Lgroup <= truncRmin + 1
- Lgroup  $\leq$  Lwindow + 1
- cptimemin > Lgroup
- cptimemin >= cp\_delay 1
- cp\_delay < Lm
- Lsearch <= truncRmin

#### roboBayes 5

#### Value

A RoboBayes object, which extends list and contains

- R A numeric vector object. The current posterior distribution of the run length.
- RL An integer vector object. The current run lengths that are retained.
- truncRind An integer vector object. The indices of the run lengths retained.
- jtR A numeric vector object. The current joint distribution of the run length and data.
- pars A list object. Elements are run length specific summary statistics and hyperparameters. With the exception of nu, each hyperparameter/summary statistic is a 3 dimensional array, where the final dimension corresponds to the run length. The degrees of freedom, nu, are returned as a vector, of length equal to the number of run lengths retained.
- cpInds An integer matrix object (length(cpthresh) x nRuns). Each element contains the most recent changepoint.
- lastLs A numeric vector object. Each element contains the probability that a change occurred in the previous Lsearch time points, delayed by cp\_delay points.
- time An integer object. The current time.
- allcov A numeric matrix object. The run length dependent covariates for the retained run lengths.
- model0 A list object. The initial hyperparameters.
- lastDataPt A numeric vector object. The data of the last time point.
- call The matched call.
- params A list object. The analysis settings.

Conditionally returned elements include:

If  $getR = TRUE$ 

• RFull A numeric matrix object. The ith column contains the run length posterior distribution for time i.

If getOutliers = TRUE

- Rm A numeric matrix object. The ith column contains the joint distribution of data and run length associated with time-i+1
- y\_store A numeric matrix object. Contains the most recent Lm data points.
- x\_store A numeric matrix object. Contains the most recent Lm covariates.
- outliers An integer vector object. Time points that have been identified as outliers.

If getModels = TRUE

- Rm A numeric matrix object. The ith column contains the joint distribution of data and run length associated with time-i+1
- y\_store A numeric matrix object. Contains the most recent Lm data points.
- x store A numeric matrix object. Contains the most recent Lm covariates.
- mods A list object. Each element of the list corresponds to an identified changepoint. For each changepoint, the expected model coefficients and covariance.
- currentModel A list object. For the current most likely run length, the expected model coefficients and covariance.

#### Examples

```
nt <- 100
## 2 covariates each time step
x \leftarrow \text{cbind}(\text{rep}(1,nt), \text{rnorm}(nt))## 2 observations each time step
# covariance matrix
sigma \le matrix(data = -0.3, nrow = 2, ncol = 2)
diag(sigma) <-1.0# mean
mean1 <- c(0.5, 0.1)mean2 <- c(0.2, 0.2)y <- rbind(mvtnorm::rmvnorm(n = nt/2, mean = mean1, sigma = 0.001*sigma),
           mvtnorm::rmvnorm(n = nt/2, mean = mean2, sigma = 0.001*sigma)# add in an outlier
y[30, ] \leftarrow c(0.9, 0.01)y[y < 0.0] <- 0.0
step1 \le roboBayes(datapts = y[1:32,], covariates = x[1:32,])
step2 <- roboBayes(datapts = y[33:64,], covariates = x[33:64,], RoboBayes = step1)
step3 <- roboBayes(datapts = y[65:94,], covariates = x[65:94,], RoboBayes = step2)
step4 \le roboBayes(datapts = y[95:100,], covariates = x[95:100,], RoboBayes = step3)
```
# <span id="page-6-0"></span>Index

roboBayes, [2](#page-1-0)